## Abacus Lesson 1

By Dr. Michael J. Bisconti and ABPROTO (Abacus Programming Team) at Chicago Christian University

## **Abacus Source Code**

The time has come for us to begin to unveil the mysteries of Abacus, our computer brain. As we have stated previously, Abacus is a *software* brain. The importance of this is the *portability* of this technology to *any computer anywhere in the world*.

Below you will find the source code for Abacus. At first glance, Abacus will appear to be a very simple program. It isn't. However, it is a program that is *understandable by anyone with just basic programming skills*. This is possible because we have converted the VectorSineM (proprietary language) code into a form of the BASIC programming language. To be exact, the Open Source FreeBASIC language. You can find tons of information about FreeBASIC on the internet. Start with [http://sourceforge.net/projects/fbc/?source=directory.](http://sourceforge.net/projects/fbc/?source=directory)

Why are we sharing our secrets with you and the rest of the world? Because you have the right to know how we arrive at our conclusions; in particular, our conclusions about what is the correct original language and English language text of the Bible.

This document is the next step in a lengthy journey.

```
Abacus
* Name: abacus.bas
 * Synopsis: Abacus artificial intelligence written in VectorSineM converted to FreeBASIC.
 \ast* Description: This is the Abacus program rewritten so that it can be understood
        by any programmer and run on any home computer system.
        Note that this code is written for the Open Source FreeBASIC compiler.
 \astIn addition, we have modified the compiler and will be providing the
        modified compiler code at some point in the future.
 sk.
        One of our innovations is the "EvokePool" procedure call.
 \ast(EvokePool is a "call caller." It allows us to program much more quickly.)
 \astEvokePool uses dynamic encryption. This is a precaution to safeguard
 \astagainst misuse of Abacus.
 \ast* Copyright 1980 - 2015 Dr. Michael J. Bisconti
 * Credits: ABPROTO (Abacus Programming Team) at Chicago Christian University
 #IncludePool(#Include "000000.bi",1,1000233)
 'Object enumeration
 Enum Depth
          Evoke depth.dll
 End Enum
 SetDim variable.dll As collection.dll
 'Object type
 Type objtype
          objectset.dll
 End Type
 Set the default parameters.
 Constructor objtype ()
          parcon = parameters.dll
 End Constructor
```
'Sets and returns object type. Property objtype.OType (e As eobject)  $parcon = e$ 

## **Abacus** 4

End Property Function InitLevel () As gamemaster EvokePool(Evoke function0000001.dll,1,877) End Function 'Set up textual filters Sub SetUpTextualFilters EvokePool(Evoke Filter0000001.dll,1,10099999) End Sub 'Get things done. Sub IntegrateTextualFilters PoolEvoke(Evoke Integrator0000001.dll,1,2000000) End Sub Sub ProcessText PoolEvoke(Evoke processor0000001.dll,1,1000233) End Sub Sub GenerateResults PoolEvoke(Evoke generator0000001.dll,1,1000233) End Sub 'End program Do Cls Print Print "Do you want to play again? [Y/N]" Do skey = InKey skey = UCase(skey) Loop Until (skey = "Y") Or skey = "N" If skey = "N" Then gameover = TRUE EndIf Loop Until gameover = TRUE Print "Game over. You won. Have a nice day."

**Lesson 1 EvokePool Versus PoolEvoke**

In this lesson, we will talk about the difference between EvokePool and PoolEvoke. EvokePool calls a pool (collection) of "programs" (note quotes). PoolEvoke calls a pool of pools (collection of collections) of "programs" (note quotes).

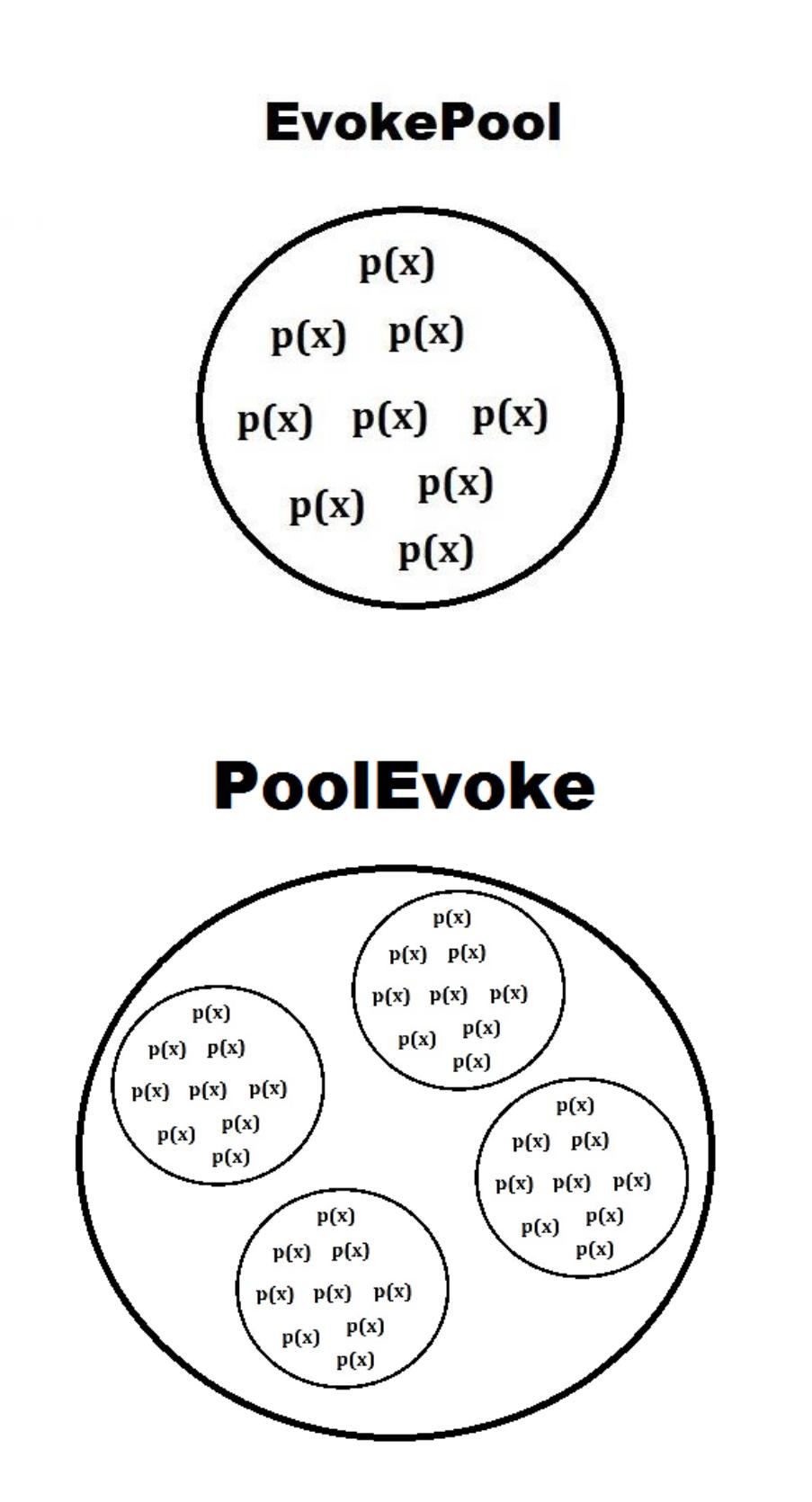